Implementation of a Pragmatic Translation from Haskell into Isabelle/HOL

> Patrick Bahr pa-ba@arcor.de

> > NICTA

October 29, 2008

<span id="page-0-0"></span>4 0 8

#### Outline

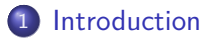

### **[Existing Implementation](#page-7-0)**

#### 3 [Extensions to the Implementation](#page-13-0)

- **[Translating Further Language Features](#page-14-0)**
- **[Useful Techniques](#page-31-0)**

## **[Summary](#page-46-0)**

#### Outline

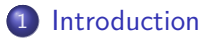

### **[Existing Implementation](#page-7-0)**

#### [Extensions to the Implementation](#page-13-0)

- **[Translating Further Language Features](#page-14-0)**
- **[Useful Techniques](#page-31-0)**

### **[Summary](#page-46-0)**

4日下

4 冊 ▶  $\rightarrow$  $\rightarrow$   $\rightarrow$   $\rightarrow$  <span id="page-2-0"></span>э

# **Motivation**

### seL4

- **•** Prototype implementation in Haskell.
- Executable model in Isabelle/HOL for verification.

4 0 8

э

в

# **Motivation**

### sel 4

- **•** Prototype implementation in Haskell.
- Executable model in Isabelle/HOL for verification.

### No Theorem Prover for Haskell

- Haskell allows easy reasoning about its semantics.
- no theorem prover to automate this

# Isabelle/HOL as Target Language

#### **Benefits**

- automated translation is simpler
- **•** resulting translation is close to original Haskell code
- reasoning in HOL is easier (than in HOLCF)

# Isabelle/HOL as Target Language

#### **Benefits**

- automated translation is simpler
- **•** resulting translation is close to original Haskell code
- **•** reasoning in HOL is easier (than in HOLCF)

### **Drawbacks**

- translation is not complete
- **•** translation is not sound
- issues:
	- comprehensive language features (e.g. type system)
	- non-strictness

 $QQQ$ 

### Outline

### **[Introduction](#page-2-0)**

### 2 [Existing Implementation](#page-7-0)

#### **[Extensions to the Implementation](#page-13-0)**

- **[Translating Further Language Features](#page-14-0)**
- **[Useful Techniques](#page-31-0)**

### **[Summary](#page-46-0)**

4 0 3

●▶

<span id="page-7-0"></span>э

 $\mathbf{K}$  $\rightarrow$   $\equiv$ 

# Design of the Implementation

The translation is performed in six steps:

- **•** Parsing
- Preprocessing
- **•** Analysis
- **•** Conversion
- **•** Adaption
- **•** Printing

€⊡

э

# Design of the Implementation

The translation is performed in six steps:

- **•** Parsing
- Preprocessing
- **•** Analysis
- **Conversion**
- **•** Adaption
- **•** Printing

4 0 8

●▶

э

 $\equiv$ 

14.1

# **Preprocessing**

- Guards are transformed into if-then-else expressions.
- Local function definitions are transformed into top-level function definitions.
- As-patters are transformed into additional nested pattern matches.
- Keywords and identifiers defined in the Isabelle/HOL library are renamed.

# Conversion

- Definitions are reordered according to their dependencies.
- Haskell syntax trees are translated into Isabelle/HOL syntax trees.

### Translation in a (Very Small) Nutshell

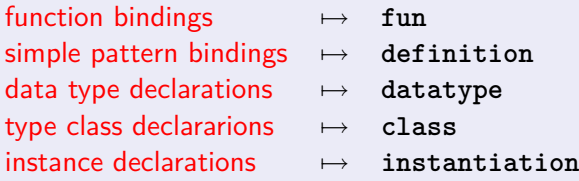

# Issues of the Implementation

### Things that are not Supported

- data types with field labels
- closures of local function definitions
- constructor type classes  $(+)$  multi-parameter type classes)
- o irrefutable patterns

#### Things that Go Wrong

- **Dependencies on data types are ignored.**
- The translation of as-patterns is unsound.

つへへ

### Outline

**[Introduction](#page-2-0)** 

### **[Existing Implementation](#page-7-0)**

#### 3 [Extensions to the Implementation](#page-13-0)

- **[Translating Further Language Features](#page-14-0)**
- **[Useful Techniques](#page-31-0)**

### **[Summary](#page-46-0)**

€⊡

<span id="page-13-0"></span>Þ

# Our Contributions

- **•** translation of data types with labelled fields
- **o** translation of closures
- heuristic to translate monadic programs
- **o** infrastructure to customise the translation
- **o** dependencies on type definitions are respected
- sound translation of as-patterns\*
- <span id="page-14-0"></span>**o** testing framework

# Our Contributions

- $\bullet$  translation of data types with labelled fields  $\bullet$  [Jump to Details](#page-16-0)
- $\bullet$  translation of closures  $\bullet$  [Jump to Details](#page-25-0)
- heuristic to translate monadic programs
- **o** infrastructure to customise the translation
- **o** dependencies on type definitions are respected
- sound translation of as-patterns\*
- **•** testing framework

[Skip Details](#page-31-1)

# Data Types with Labelled Fields

<span id="page-16-0"></span>Haskell

```
data MyRecord = A \{ a Field1 :: Int,
                     aField2 :: String ,
                     common :: Char }
               | B { bField1 :: Bool ,
                     bField2 :: Int ,
                     bField3 :: Int ,
                     common :: Char }
               | C Bool Bool String
```
 $\equiv$   $\cap$   $\alpha$ 

# Data Types with Labelled Fields

Haskell

```
data MyRecord = A \{ a Field1 :: Int,
                     aField2 :: String ,
                     common :: Char }
               | B { bField1 :: Bool ,
                     bField2 :: Int ,
                     bField3 :: Int ,
                     common :: Char }
               | C Bool Bool String
```
Isabelle/HOL

```
datatype MyRecord = A int string char
                    B bool int int char
                    C bool bool string
```
# Fields as Selection Functions

```
prime c aField1 :: "MyRecord => int"
where
  " aField1 (A \times ) = x"
primrec common :: "MyRecord => char"
where
  " common (B_ - _ - _ x) = x"
| "common (A \ x) = x"
```
...

Construction

#### **Haskel**

```
constr :: MyRecord
constr = A{ aField1 = 1, common = '2'}
```
Patrick Bahr (NICTA) [Translating Haskell into Isabelle/HOL](#page-0-0) October 29, 2008 15 / 29

K ロ ▶ K 個 ▶ K 로 ▶ K 로 ▶ - 로 - K 9 Q @

Construction

#### Haskel

```
constr :: MyRecord
constr = A{ aField1 = 1, common = '2'}
```
#### Isabelle/HOL

```
definition constr :: " MyRecord "
where
  " constr = A 1 arbitrary CHR ' '2'"
```
Updates

```
Haskel
```
update :: MyRecord -> MyRecord update  $x = x$ {aField2 = "foo"}

4日下

4 何 ト 4 .  $\equiv$   $OQ$ 

Updates

```
Haskel
```

```
update :: MyRecord -> MyRecord
update x = x{aField2 = "foo"}
```
### Isabelle/HOL

```
fun update :: "MyRecord => MyRecord"
where
  "update x = (case \ x \ ofA v1 v2 v3
                      \Rightarrow A v1 ''f00'' v3
                  | => arbitrary)"
```
K ロ ▶ K 個 ▶ K 로 ▶ K 로 ▶ 『로 → K) Q Q @

#### Pattern Matching

```
Haskel
```

```
pattern :: MyRecord -> Int
pattern A { aField1 = val} = val
pattern B{bField3 = val} = valpattern (C \t v1 \t v2 \t v3) = 1
```
#### Pattern Matching

#### Haskel

```
pattern :: MyRecord -> Int
pattern A { aField1 = val} = val
pattern B{bField3 = val} = valpattern (C \t v1 \t v2 \t v3) = 1
```
### Isabelle/HOL

```
fun pattern :: "MyRecord => int"
where
  " pattern A val \qquad = val"
| "pattern B \_ val = val"
"pattern (C v1 v2 v3) = 1"
```
 $2990$ 

K ロ ) K (優) X (ミ) X (ミ) X (ミ)

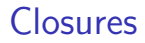

- <span id="page-25-0"></span>• functions can be defined locally using where and let
- transformed to top-level definitions

4 0 8

●▶

э

# Closures

- **•** functions can be defined locally using where and let
- transformed to top-level definitions

But

- Locally defined function can refer to free variables only bound in the local context.
	- *⇒* Closure
- **The transformation has to make the environment of the closure** explicit.

# An Example

#### Haskell Definition of Several Closures

```
func x y = sum x + addToX y -- closure :
   where addToX y = x + y -- xaddToY x = x + y -- y (+ x)w = addToY xsum y = w + y -- x (+ y)
```
# An Example

#### Haskell Definition of Several Closures

func x y = sum x + addToX y *-- closure :* where  $addToX$   $y = x + y$  --  $x$ addToY  $x = x + y$  *-- y (+ x)*  $w = addToY x$ sum  $y = w + y$   $x ( + y)$ 

Transformed Top-level Definitions

addToX' x y = x + y  
addToY' (-, y) x = x + y  
sum' env y = let 
$$
(x, -)
$$
 = env  
w = addToY' env x  
in w + y

 $2990$ 

K ロ > K 個 > K 할 > K 할 > 시 할

## An Example The Final Result

addToX' x y = x + y  
addToY' (
$$
\_
$$
, y) x = x + y  
sum' env y = let (x,  $\_$ ) = env  
w = addToY' env x  
in w + y

重

 $2990$ 

イロト イ部 トイヨ トイヨト

## An Example The Final Result

$$
addToX' x y = x + y
$$
  
\n
$$
addToY' (-, y) x = x + y
$$
  
\n
$$
sum' env y = let (x, -) = env
$$
  
\n
$$
w = addToY' env x
$$
  
\n
$$
in w + y
$$
  
\n
$$
func xy = let addToX = addToX' x
$$
  
\n
$$
addToY = addToY' (x, y)
$$
  
\n
$$
sum = sum' (x, y)
$$
  
\n
$$
w = addToY x
$$
  
\n
$$
in sum x + addToX y
$$

イロト イ部 トイヨ トイヨト

重

# Coping with Large Data Types

<span id="page-31-1"></span>Dealing with syntax trees  $\Rightarrow$  dealing with large data types.

Data Types Defining Haskell Syntax Trees

- 500 lines of Haskell code
- 51 data types
- "largest" data type contains 45 constructors

G.

<span id="page-31-0"></span> $QQ$ 

 $\left\{ \left. \left( \left. \left| \Phi \right| \right. \right) \left. \left. \left( \left. \left| \Phi \right| \right. \right) \right| \right. \left. \left. \left( \left. \left| \Phi \right| \right) \right| \right. \right. \left. \left( \left. \left| \Phi \right| \right) \right| \right. \right. \left. \left( \left. \left| \Phi \right| \right) \right| \right. \right. \left. \left( \left. \left| \Phi \right| \right) \right| \right. \left. \left( \left. \left| \Phi \right| \right) \right| \right)$ 

4 D F

# Coping with Large Data Types

Dealing with syntax trees  $\Rightarrow$  dealing with large data types.

Data Types Defining Haskell Syntax Trees

- 500 lines of Haskell code
- 51 data types
- "largest" data type contains 45 constructors
- You don't want to write all the code for all those data types and each of their constructors!
- If you have to write it you only want to write it once!

# Coping with Large Data Types

Dealing with syntax trees  $\Rightarrow$  dealing with large data types.

Data Types Defining Haskell Syntax Trees

- 500 lines of Haskell code
- 51 data types
- "largest" data type contains 45 constructors
- You don't want to write all the code for all those data types and each of their constructors!

*⇒* **Generic Programming + Code Generation**

• If you have to write it you only want to write it once! *⇒* **Modularity**

# Testing with QuickCheck

### **QuickCheck**

- allows to specify and test algebraic properties
- needs generators that produce random test data
- tests properties by generating a value for each universally quantified element
- uses type system to get the right generator for each type

# Testing with QuickCheck

### **QuickCheck**

- allows to specify and test algebraic properties
- needs generators that produce random test data
- tests properties by generating a value for each universally quantified element
- uses type system to get the right generator for each type

We have to implement test data generators for Haskell syntax trees!

# Testing with QuickCheck

### **QuickCheck**

- allows to specify and test algebraic properties
- needs generators that produce random test data
- tests properties by generating a value for each universally quantified element
- uses type system to get the right generator for each type

#### We have to implement test data generators for Haskell syntax trees!

#### Generators for Data Types

- randomly choose a constructor,
- **•** generate values for the argument of the constructor, and
- **o** combine the results

#### Extension to Haskell that allows to generate Haskell code at compile time.

4日下

← ← ←

 $\sim$ 14.1  $QQ$ 

э

Extension to Haskell that allows to generate Haskell code at compile time.

Using Template Haskell to Define Test Data Generators

We implemented a library of Template Haskell functions that allow

- to define most generators in one line, and
- to customise the defined generators.

### Generic Programming "Scrap Your Boilerplate"

#### Problem Addressed by SYB

- traverse a data structure to transform or query it
- o only a few parts of the data structure are relevant

### Generic Programming "Scrap Your Boilerplate"

#### Problem Addressed by SYB

- traverse a data structure to transform or query it
- o only a few parts of the data structure are relevant

#### Example

- **•** compute free variables of an expression
- **•** transform where clauses into let expressions

### Generic Programming "Scrap Your Boilerplate"

#### Problem Addressed by SYB

- traverse a data structure to transform or query it
- only a few parts of the data structure are relevant

#### Example

- **•** compute free variables of an expression
- **•** transform where clauses into let expressions

### Difficulties when Applying SYB in our Setting

- often context information is necessary
- We want to define a piece of context information only once.

# **Environments**

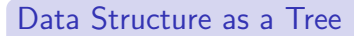

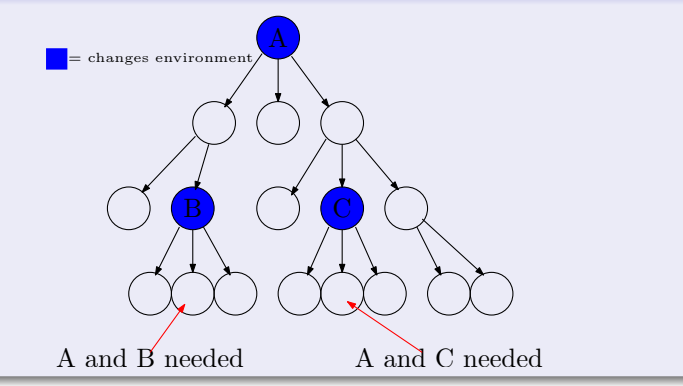

 $299$ 

目

イロト イ部 トイヨ トイヨト

# **Environments**

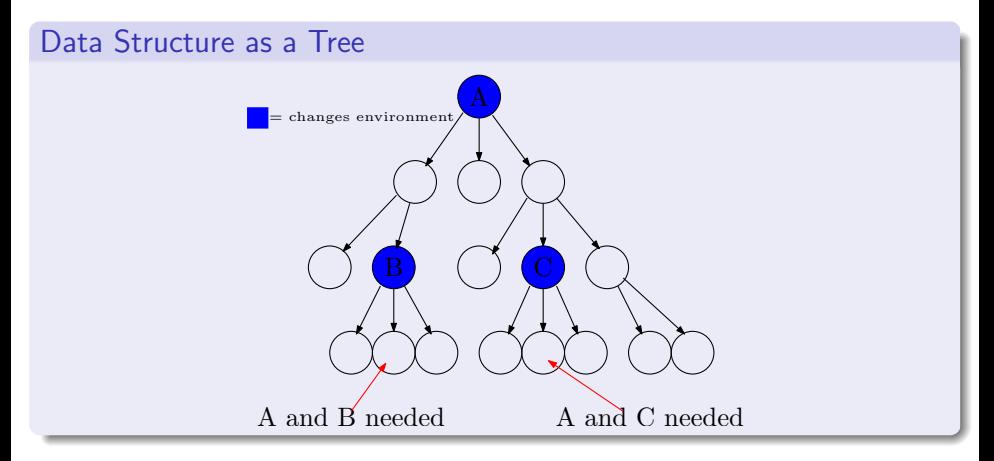

#### Defining Environments by  $a \rightarrow (e \rightarrow e)$

- a is the type of the current node
- e is the type of the environment

 $\rightarrow$   $\Rightarrow$   $\rightarrow$ 

Þ

 $\rightarrow$ 

 $\leftarrow$   $\Box$ 

4 同 ト

 $299$ 

Þ

# Extending SYB by Environment Propagation

#### Extension to SYB

- allows to define environments
- allows to combine environments
- **•** provides traversal strategies with environment propagation

# Extending SYB by Environment Propagation

#### Extension to SYB

- allows to define environments
- allows to combine environments
- **•** provides traversal strategies with environment propagation

### Generalisation of Environment Propagation

- o non-uniform propagation
- monadic computations to define an environment

### Outline

### **[Introduction](#page-2-0)**

### **[Existing Implementation](#page-7-0)**

#### **[Extensions to the Implementation](#page-13-0)**

- **[Translating Further Language Features](#page-14-0)**
- **[Useful Techniques](#page-31-0)**

# **[Summary](#page-46-0)**

4日下

4 母 ト 4 ÷  $\rightarrow$   $\rightarrow$   $\rightarrow$  <span id="page-46-0"></span>э

# Summary

#### Done

- eliminated most shortcomings of the previous implementation
- **o** customisation mechanism
- **•** testing framework

4 0 8

●■▶

**IN** 

э

# Summary

#### Done

- **•** eliminated most shortcomings of the previous implementation
- **o** customisation mechanism
- **•** testing framework

### Loose Ends

- **•** circular dependencies between modules
- applying the translation to seL4.

**IN** 

э

# Thank you!

重

<span id="page-49-0"></span> $299$ 

メタトメ ミトメ ミト

 $\leftarrow$   $\Box$